## , tushu007.com

<<计算机办公实用技能项目实践教程>>

 $<<$   $>>$ 

- 13 ISBN 9787514103526
- 10 ISBN 751410352X

出版时间:2011-2

页数:182

PDF

更多资源请访问:http://www.tushu007.com

<<计算机办公实用技能项目实践教程>>

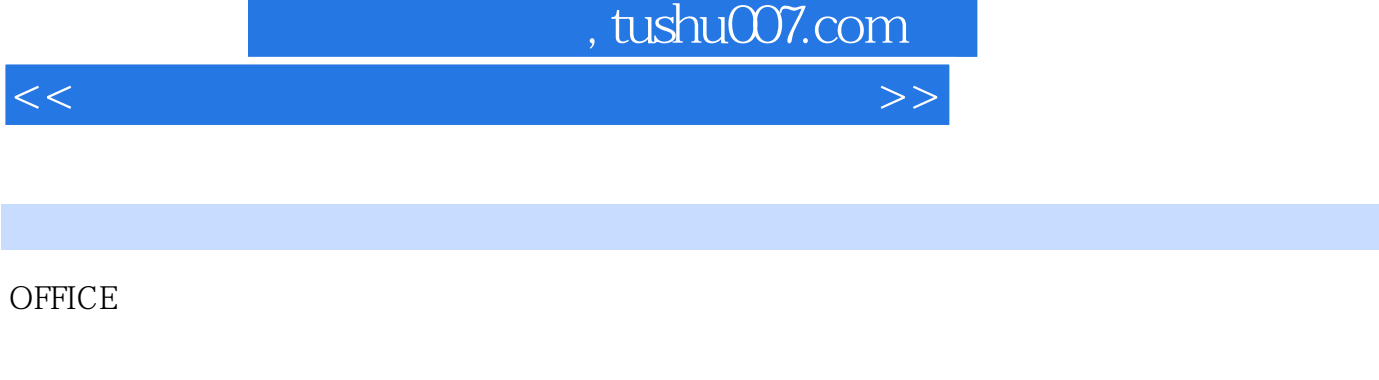

 $\frac{1}{1}$ 案例2 工资表自动核算表

 $\mathbf{r}$ 

- $\sim$  1  $\sim$  1  $\sim$  $\frac{1}{2}$ 
	-
- $\frac{1}{1}$  the transformation of  $\frac{1}{1}$  $\sim$  2
	-
- $1$  ?  $\overline{2}$ Photoshop **Photoshop**
- 案例1 数码相片制作视频和视频片段处理  $2\text{DV}$
- $\begin{array}{ccc} 1 & \hspace{1.5cm} & \text{FTP} \\ 2 & \hspace{1.5cm} & ? \end{array}$  $\overline{2}$   $\overline{?}$
- $CA$

## $,$  tushu007.com

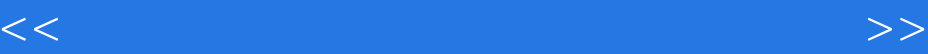

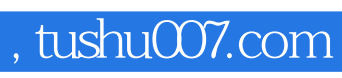

<<计算机办公实用技能项目实践教程>>

本站所提供下载的PDF图书仅提供预览和简介,请支持正版图书。

更多资源请访问:http://www.tushu007.com